## Instrument Manager™ Fundamentals Self-Paced eLearning Course

## **Course Description**

Participants will learn use of Instrument Manager (IM), including how to edit and add configurations and connections as well as how to troubleshoot and resolve communication issues between IM and connected devices.

## **Prerequisites**

Understanding of participant's laboratory workflows, operation of their Laboratory Information System (LIS) for transmission of test orders, and receipt of results and comments from laboratory interfaces.

## **Course Contents**

IM's role in laboratory workflow

License Keys and Drivers: Acquisition and loading of required files

Drivers, Configurations and Connections:

- Purge and device configuration properties
- Mapping test, fluid and error codes, and instrument IDs
- Creating Connections properties and device settings

Data Flow for Requests and Results

The Status Display Screen:

- Toolbar Options and Display Grid including filters
- Basic Troubleshooting Using status screen details

Troubleshooting Diagnostics Menu:

- Specimen Event Log: Use of specimen tracking, audit events and specimen event log views for both requests and results
- Communication Trace: View of raw and formatted messages for requests and results
- System Log; grid display and sorting

User Guides and Help functions

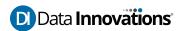